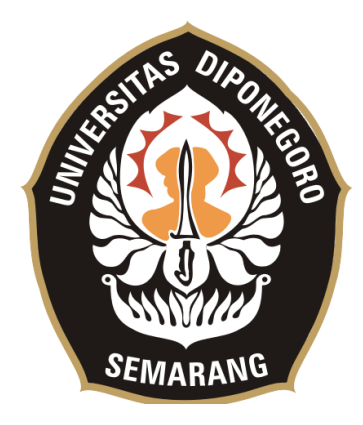

### **UNIVERSITAS DIPONEGORO**

# **PERANCANGAN DAN IMPLEMENTASI APLIKASI KASIR DAN MANAJEMEN PADA TOKO ROTI DAN CAMILAN OLALA BERBASIS WEB**

## **TUGAS AKHIR**

**Diajukan sebagai salah satu syarat untuk memperoleh gelar Sarjana Teknik**

**OBED JECK GREDO TARIGAN 21120117120026**

**FAKULTAS TEKNIK DEPARTEMEN TEKNIK KOMPUTER SEMARANG NOVEMBER 2021**

### **HALAMAN PENGESAHAN**

<span id="page-1-0"></span>Tugas Akhir ini diajukan oleh :

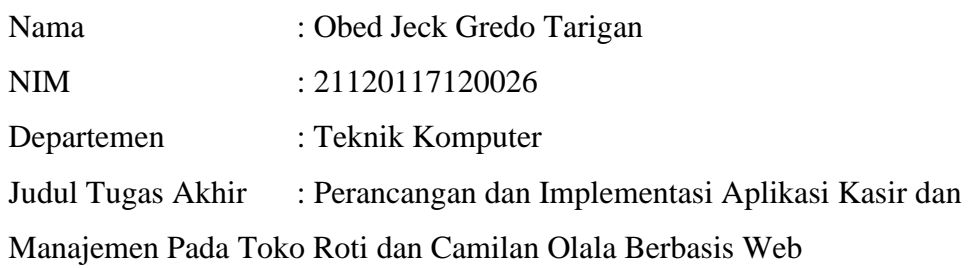

Telah berhasil dipertahankan di hadapan Tim Penguji dan diterima sebagai bagian persyaratan yang diperlukan untuk memperoleh gelar Sarjana Teknik pada Departemen Teknik Komputer, Fakultas Teknik, Universitas Diponegoro.

### **TIM PENGUJI**

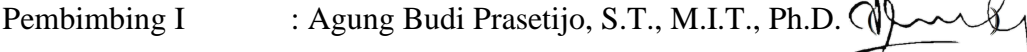

Pembimbing II : Ike Pertiwi Windasari S.T., M.T.

Ketua Penguji : Eko Didik Widianto, S.T., M.T.

Anggota Penguji : Risma Septiana, S.T., M.Eng.

 $\bigcap$ 

Semarang, 29 November 2021 Ketua Departemen Teknik Komputer

Dr. Adian Fatchur Rochim S.T., M.T. NIP. 197302261998021001

## **HALAMAN PERNYATAAN ORISINALITAS**

# <span id="page-2-0"></span>**Tugas Akhir ini adalah hasil karya saya sendiri, dan semua sumber baik yang dikutip maupun yang dirujuk telah saya nyatakan dengan benar.**

Nama : Obed Jeck Gredo Tarigan NIM : 21120117120026

Tanda Tangan :

Tanggal : Semarang, 29 November 2021

# <span id="page-3-0"></span>**HALAMAN PERNYATAAN PERSETUJUAN PUBLIKASI TUGAS AKHIR UNTUK KEPENTINGAN AKADEMIS**

Sebagai sivitas akademika Universitas Diponegoro, saya yang bertanda tangan di bawah ini :

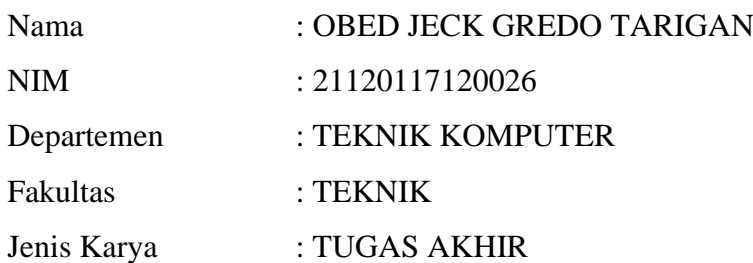

demi pengembangan ilmu pengetahuan, menyetujui untuk memberikan kepada Universitas Diponegoro **Hak Bebas Royalti Noneksklusif** (*Non-exclusive Royalty Free Right*) atas karya ilmiah saya berjudul :

**Perancangan dan Implementasi Aplikasi Kasir dan Manajemen Pada Toko Roti dan Camilan Olala Berbasis Web** beserta perangkat yang ada (jika diperlukan). Dengan Hak Bebas Royalti/Noneksklusif ini Universitas Diponegoro berhak menyimpan, mengalihmedia/formatkan, mengelola dalam bentuk pangkalan data (*database*), merawat dan memublikasikan Tugas Akhir saya selama tetap mencantumkan nama saya sebagai Penulis/pencipta dan sebagai pemilik Hak Cipta. Demikian pernyataan ini saya buat dengan sebenarnya.

> Dibuat di : Semarang Pada tanggal : 29 November 2021 Yang menyatakan,

(Obed Jeck Gredo Tarigan)

#### **KATA PENGANTAR**

<span id="page-4-0"></span>Puji syukur ke hadirat Tuhan YME yang telah memberikan kasih dan karunia-Nya sehingga Penulis dapat menyelesaikan laporan Tugas Akhir yang berjudul "**Perancangan dan Implementasi Aplikasi Kasir dan Manajemen Pada Toko Roti dan Camilan Olala Berbasis Web**" dapat terselesaikan dengan lancar.

Penyusunan Tugas Akhir ini tidak lepas dari dukungan, bimbingan, serta doa dari berbagai pihak yang senantiasa mendampingi Penulis. Oleh karena itu, Penulis mengucapkan terima kasih kepada:

- 1. Dr. Adian Fatchur Rochim S.T., M.T. selaku ketua Departemen Teknik Komputer Universitas Diponegoro yang telah memberikan lingkungan akademis yang baik sehingga Tugas Akhir ini dapat terlaksana.
- 2. Bapak Agung Budi Prasetijo, S.T., M.I.T., Ph.D. selaku dosen pembimbing 1 yang telah memberikan petunjuk, solusi permasalahan dan dukungan dalam penyusunan laporan Tugas Akhir.
- 3. Ibu Ike Pertiwi Windasari, S.T., M.T. selaku dosen pembimbing II yang telah memberikan masukan, solusi permasalahan dan dukungan dalam penyusunan laporan Tugas Akhir.
- 4. Kedua orang tua yang senantiasa mendoakan, mengingatkan, dan menunjukkan kasih sayangnya kepada Penulis. Juga kakak dan adik-adik penulis yang senantiasa pula memotivasi Penulis dalam penyusunan laporan Tugas Akhir.
- 5. Seluruh dosen, mahasiswa, staf, dan pegawai Teknik Komputer Universitas Diponegoro yang telah membantu kegiatan akademis dan administrasi sehingga Tugas Akhir dapat dikerjakan dengan lancar.
- 6. Teman-teman kelompok Para Pencari Tuhan, yaitu Petrick, Yudhi, Erika, Felix, Jeremy dan Siska yang telah menemani dalam segala keluh-kesah dan memberikan masukan kepada Penulis selama penyusunan Tugas Akhir.
- 7. Teman-teman kos Ilham dan kos Sapanti, yaitu Ikhsan, Rizal, Irfan, Hafizh, Sidiq Batang, dan Iwang yang telah menemani dan menyemangati Penulis selama penyusunan Tugas Akhir.

Penulis menyadari bahwa kemampuan dan ilmu pengetahuan yang dimiliki oleh Penulis sangatlah terbatas serta Tugas Akhir ini juga masih memiliki kekurangan dan ketidaksempurnaan. Oleh karena itu, dibutuhkan kritik dan saran yang membangun agar Tugas Akhir ini dapat menjadi lebih baik lagi. Semoga Tugas Akhir ini dapat memberi manfaat dan inspirasi bagi yang membacanya. Akhir kata Penulis ucapkan terima kasih.

Semarang, 29 November 2021

Penulis

# **DAFTAR ISI**

<span id="page-6-0"></span>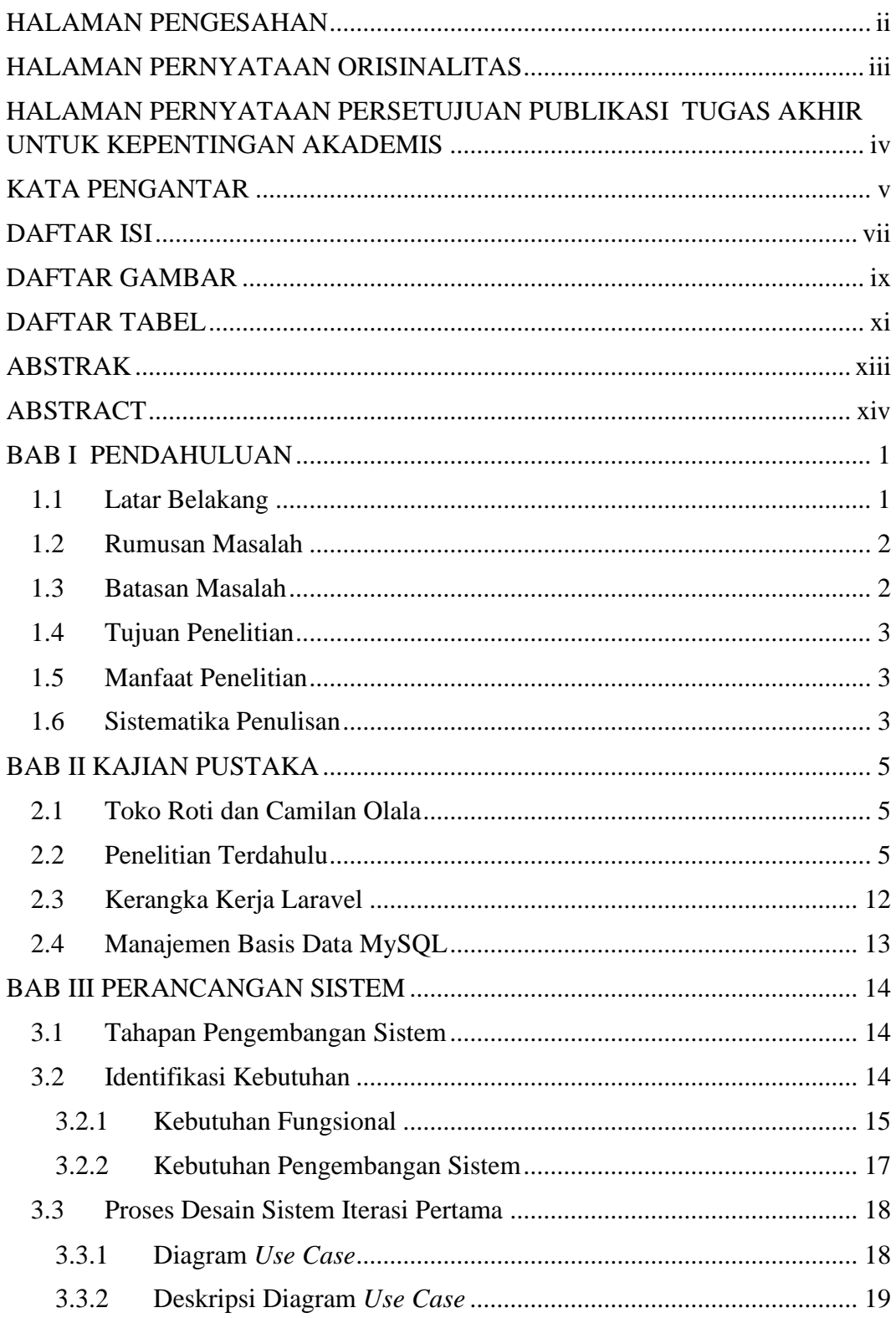

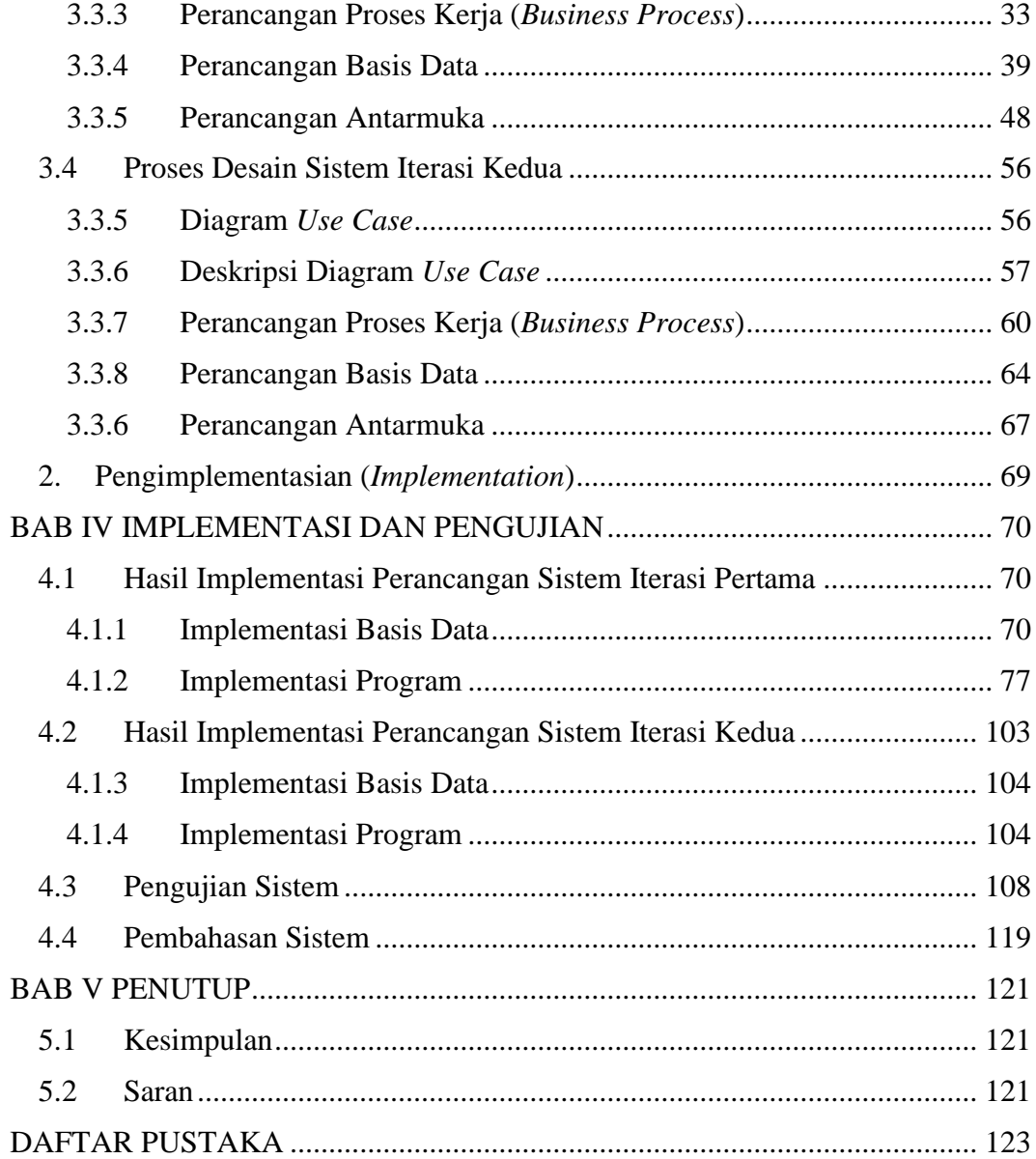

## **DAFTAR GAMBAR**

<span id="page-8-0"></span>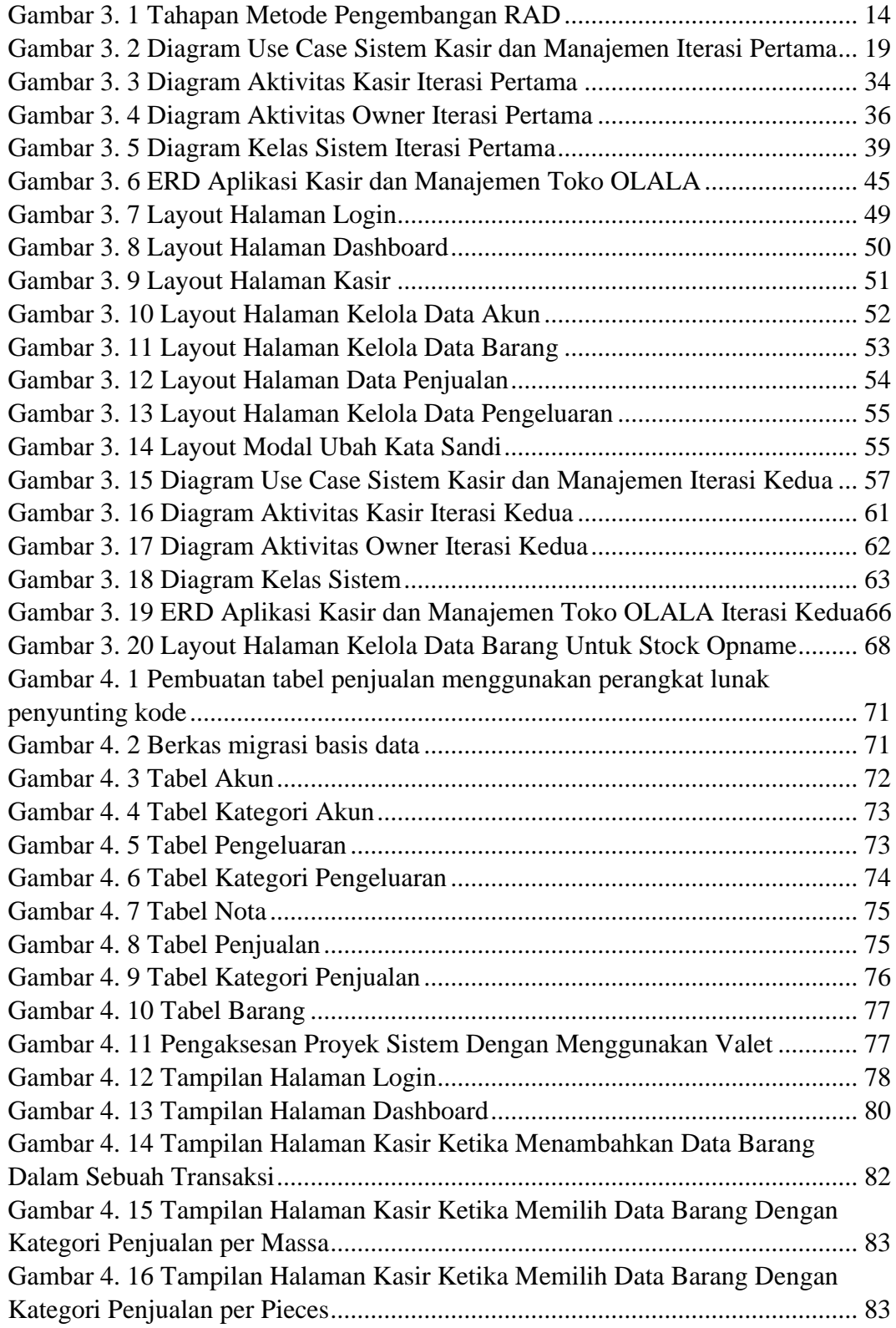

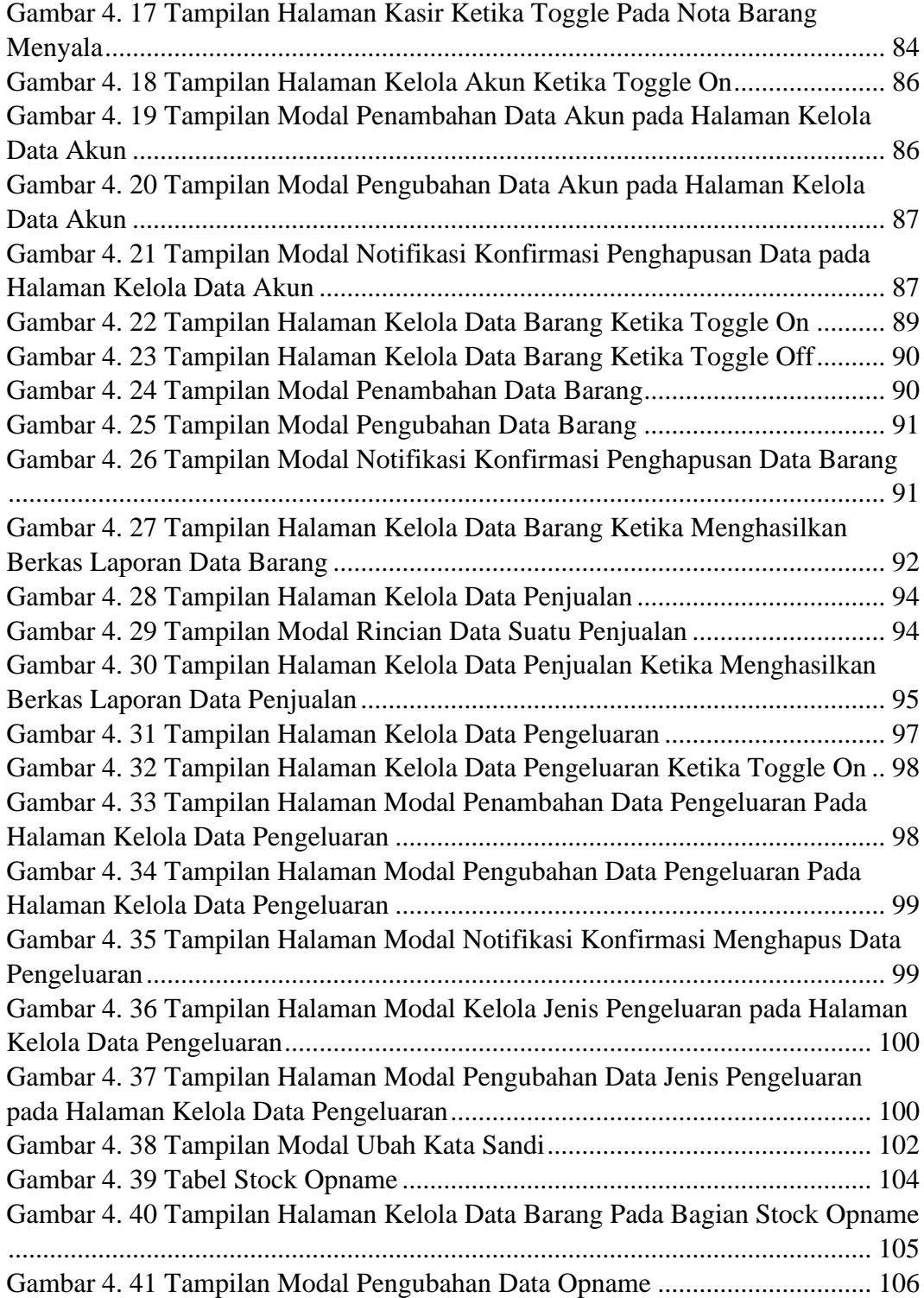

### **DAFTAR TABEL**

<span id="page-10-0"></span>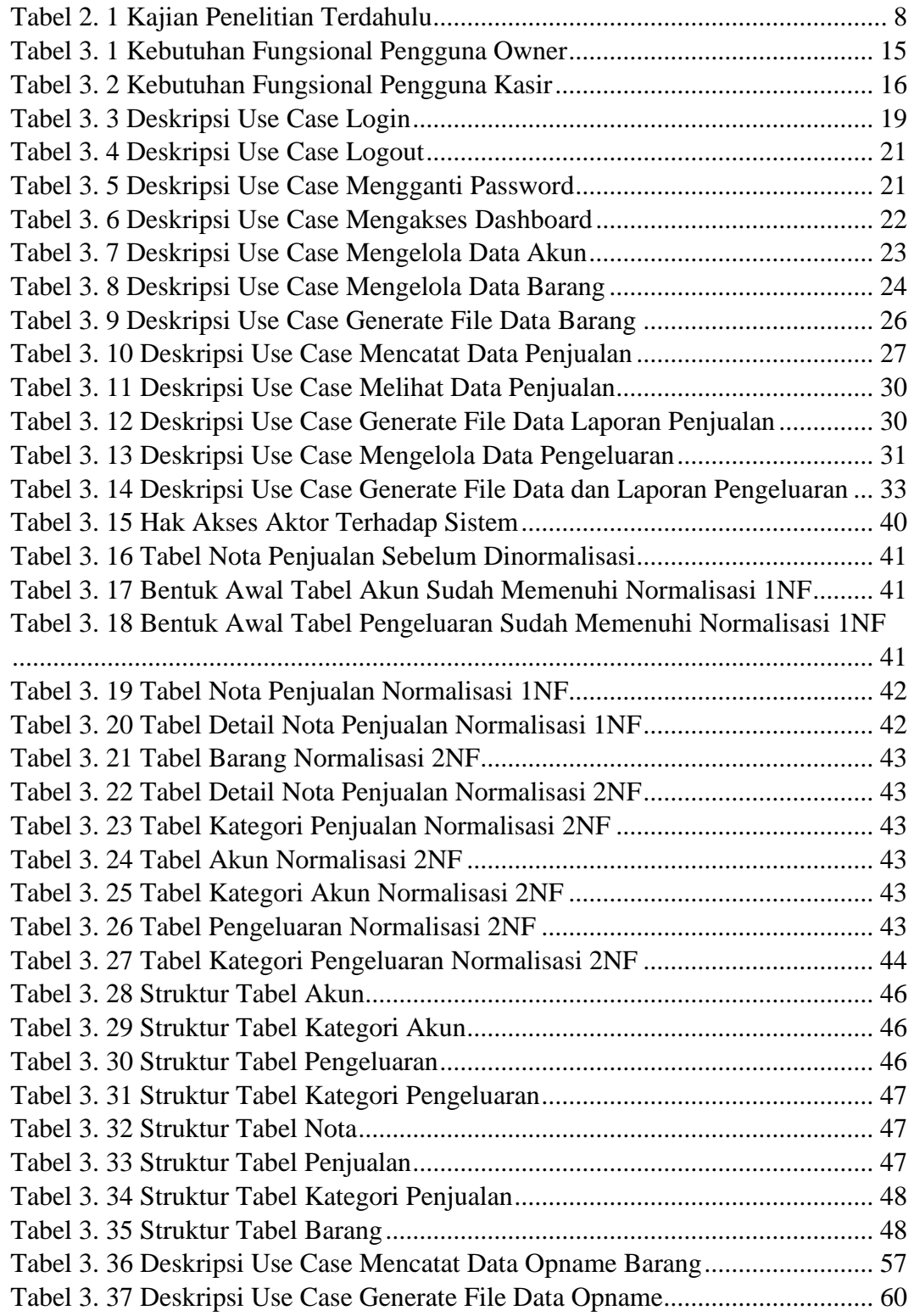

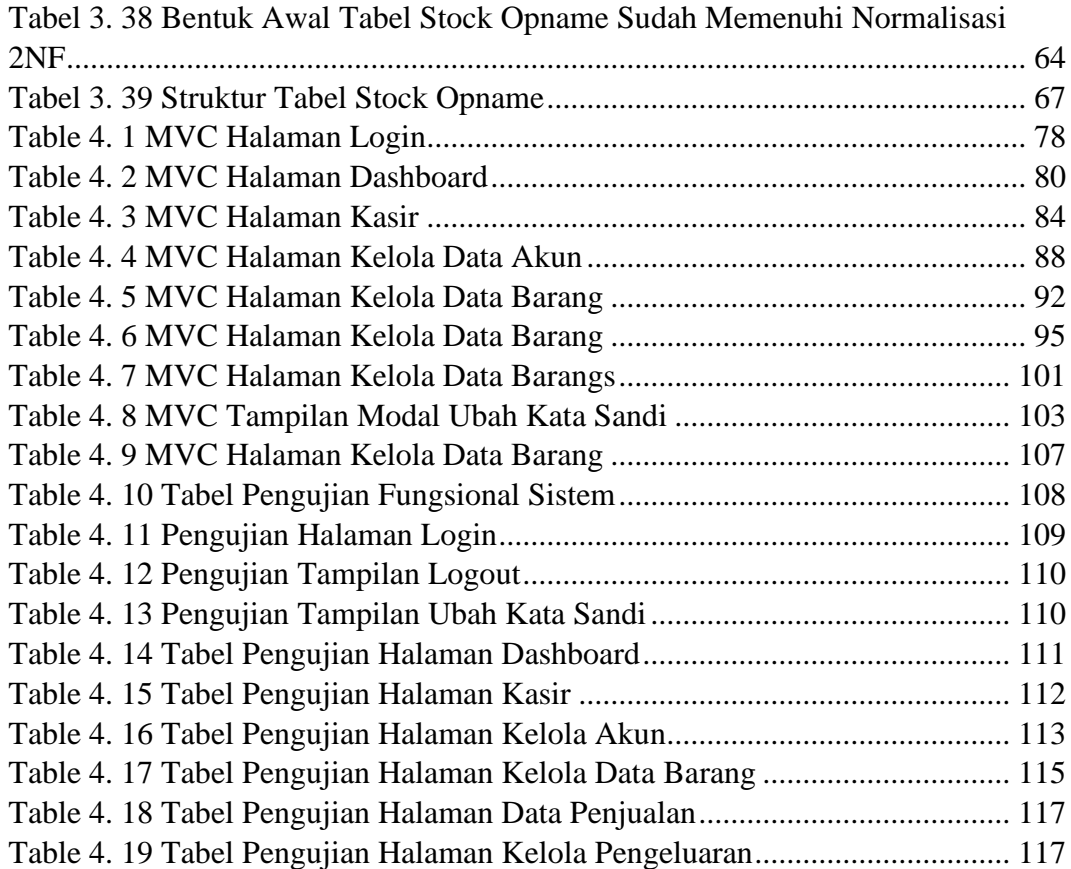

### **ABSTRAK**

<span id="page-12-0"></span>*Pengelolaan sebuah bisnis tidak bergantung pada besar atau kecilnya modal bisnis tersebut, melainkan bagaimana pengelolaan dilakukan sesuai dengan kebutuhan agar dapat menghasilkan keuntungan bagi pemiliknya. Permasalahan utama manajemen sebuah bisnis yang sering ditemui, yaitu manajemen kas, piutang, dan persediaan yang perlu diperbaiki. Bisnis ritel merupakan salah satu jenis bisnis yang memiliki arus data produk yang berputar dengan cepat. Pengelolaan bisnis ini membutuhkan pengendalian dan pengawasan data yang baik, yaitu pencatatan data dengan teratur dan pengelolaan data yang akurat agar dapat menjadi laporan yang bermanfaat bagi perkembangan bisnis.*

*Pada Tugas Akhir ini dibangun sebuah aplikasi berbasis web yang dapat melakukan pencatatan dan pengelolaan data penjualan, data persediaan barang, dan data pengeluaran sebuah bisnis ritel. Aplikasi tersebut dibangun dengan menggunakan kerangka kerja Laravel dan didukung manajemen basis data MySQL. Metode yang digunakan dalam perancangan dan pengembangan aplikasi adalah metode Rapid Application Development (RAD). Metode ini terdiri dari beberapa tahapan, seperti proses identifikasi kebutuhan, proses perancangan, implementasi dan pengujian sistem. Melalui penggunaan metode pengujian kotak hitam, didapatkan hasil bahwa sistem yang telah dibangun dapat berfungsi dengan baik sesuai dengan perancangan.*

*Kata Kunci: Bisnis ritel, Laravel, PHP, aplikasi berbasis web.*

### **ABSTRACT**

<span id="page-13-0"></span>*The management of a business does not depend on the size of the business capital, but how the management is carried out according to the needs in order to generate profits for the owner. The main problem in managing a business, such as cash management, account receivable, and inventory management that needs improvement. Retail business is a business type that has a rapidly cash flow and turnover data product. Retail business management really requires good monitoring and control. The form of monitoring and control such as recording data in a well-organized and periodically way, and as well as presenting correct information needed for the business development.*

*In this Final Project, a web-based application useful for managing the data of the sales, goods, and expenses through automatically recording and calculation system in a retail business were designed and developed. The application built using by the Laravel framework and MySQL as the database management system. The method used was Rapid Application Development (RAD). This method consisted of several processes, such as requirements identification, RAD design processes, and system testing. Through the black box testing method, it was found that the system built could function properly according to the design that had been made.*

*Keywords: Retail business, Laravel, PHP, web-based application.*